**API Documentation-NIC MA API FOR RURBAN**  $(Draff 0.1)$ 

**NIC MA API FOR RURBAN DRAFT VERSION 0.1 NATIONAL INFORMATICS CENTRE** 

A-BLOCK CGO COMPLEX | New Delhi - 110003

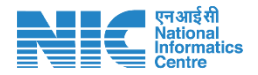

# **Document Overview:**

The document provides details about consuming API to provide the Mission Antyodaya Survey data for uploaded village lists . The API is published by NIC.

# **Amendment Log**

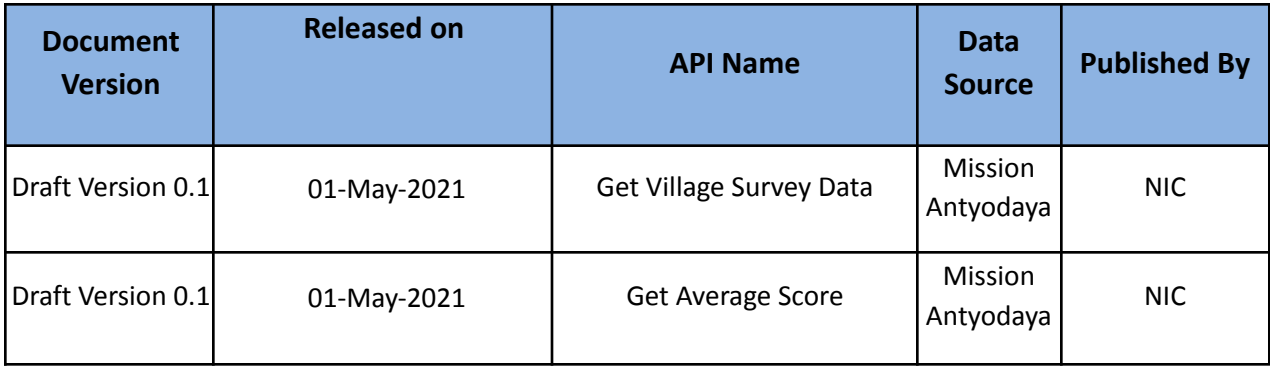

*This document is strictly private, confidential and personal to its recipients and should not be copied, circulated or reproduced in whole or in part without appropriate authorization*

*Contact Us:*

**National Informatics Centre # A – Block CGO Complex, Lodhi Road, New Delhi - 110003**

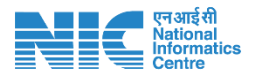

# **API Name – Get Village Survey Data**

### **API Overview**

This API provides Village Survey data in JSON format

## **Authentication**

This API is unauthenticated

#### **Version**

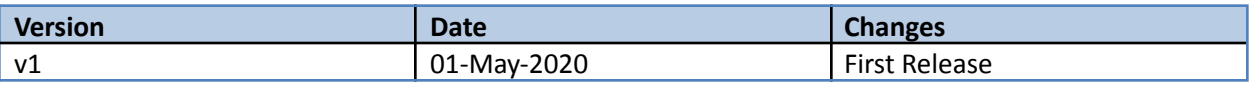

#### **URL**

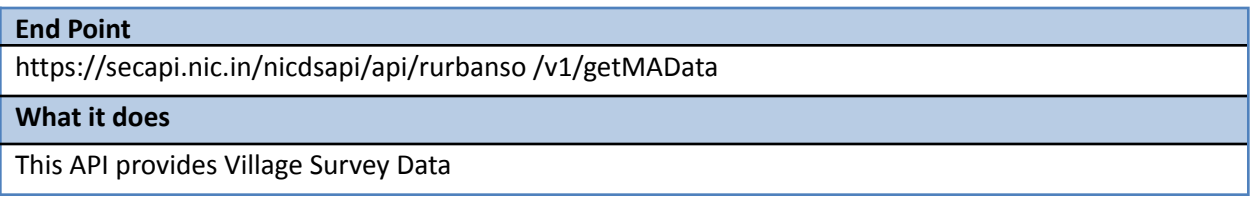

# **HTTP Method to be used**

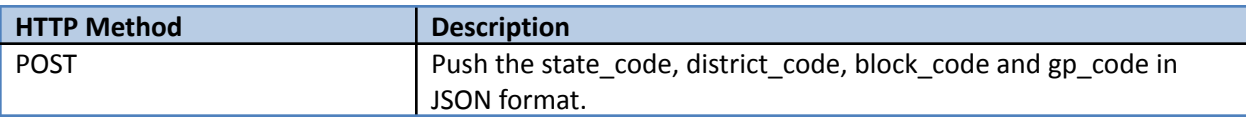

## **API Headers**

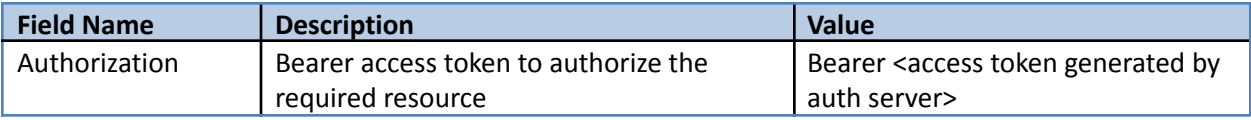

## **API Parameters**

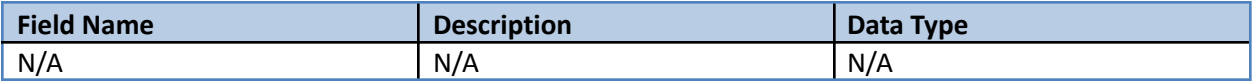

# **API Request Body**

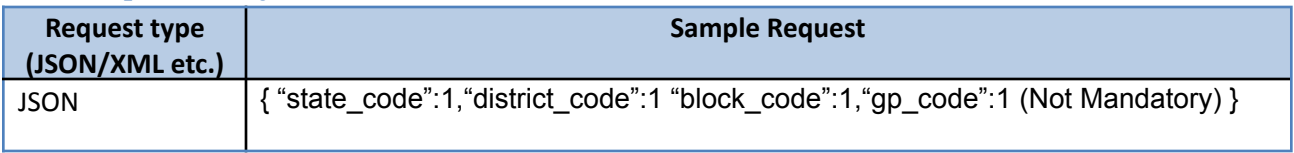

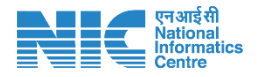

# **API Response Format**

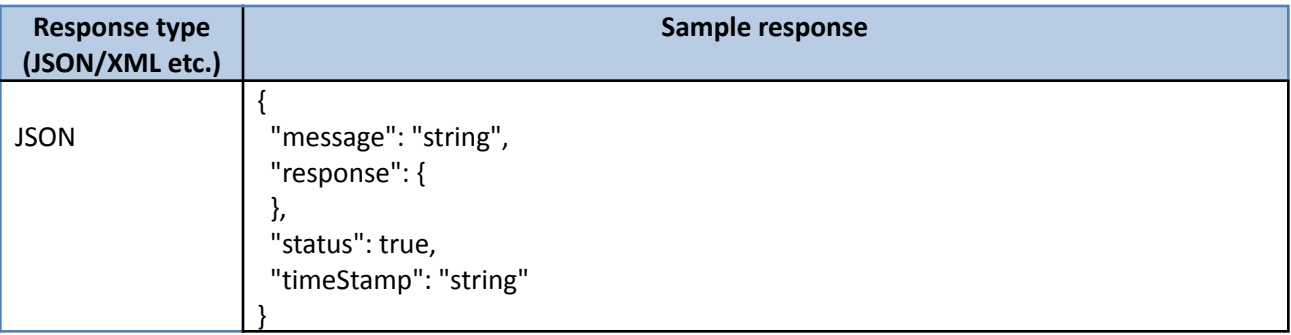

# **API Name – Get Average Score Data**

#### **API Overview**

This API provides Average Score Data in JSON format

#### **Authentication**

This API is authenticated

## **Version**

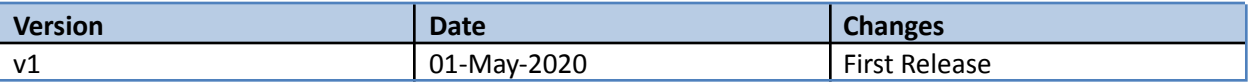

#### **URL**

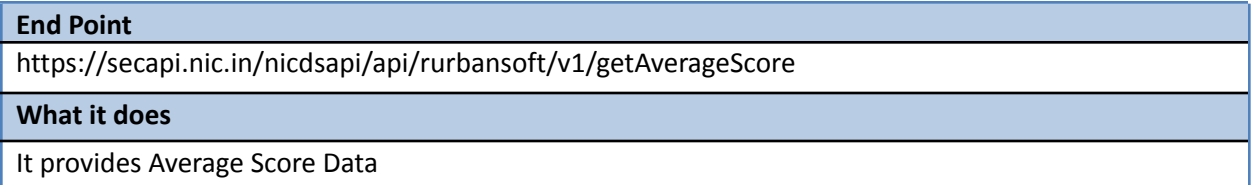

## **HTTP Method to be used**

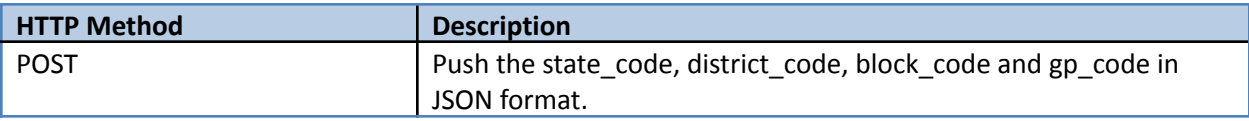

## **API Headers**

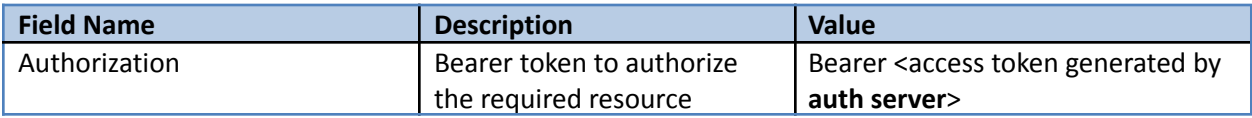

#### **API Parameters**

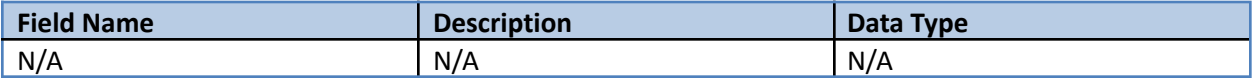

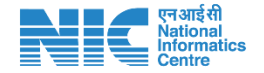

# **API Request Body**

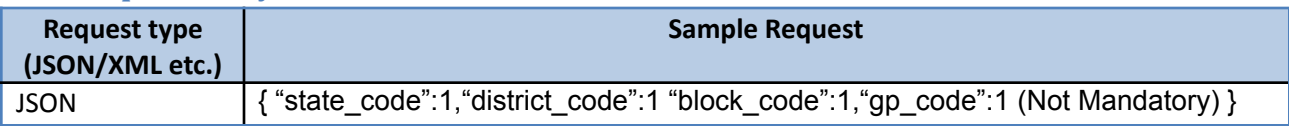

## **API Response Format**

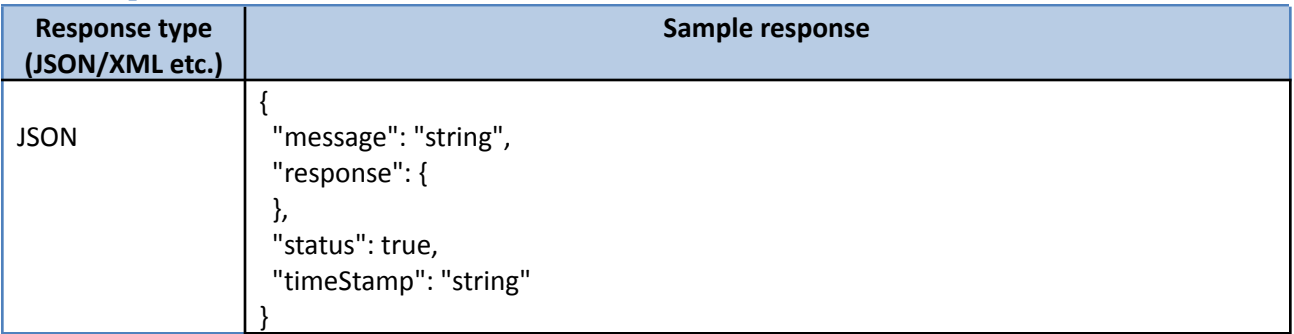

# **Contact Us**

## **For Technical Clarification**

**Email:** nictech-ma@nic.in

#### **Note :**

- **● The bearer token will be generated using Grant Access Token Portal. The User will need to sign up with a valid email id.**
- **The password and access token will be generated on successful approval by the administrator and will be shared separately on the email.**

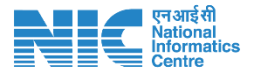